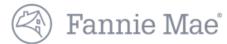

# DUS Disclose™ Reviewing an MBS Transaction Quick Reference Guide

## This document provides an overview of how to navigate through a transaction

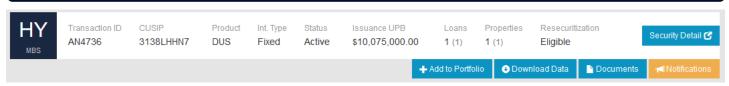

- 1. Enter a Transaction ID or CUSIP in the search bar to view information about a security.
- 2. Select the Security Detail button on the far right of the screen to view more information.
- For more information about Add to Portfolio, review the <u>Creating a Portfolio Quick Reference Guide</u>.
- 4. Registered users can download data on a security using the Download Data button.
- 5. Select the Documents button to navigate directly to the Documents section of the user interface.
- 6. For more information about Notifications, review the **Creating a Portfolio Quick Reference Guide**.

### **Security Timeline & Details**

| Security Time              | eline              |                     |                     |                  |      |                     | Month   | PTR    |                              |            |
|----------------------------|--------------------|---------------------|---------------------|------------------|------|---------------------|---------|--------|------------------------------|------------|
| Issue                      | Settlement         | First Payment       | Resecuritized       | Next Distribu    | tion |                     | 09/2017 |        |                              | Maturity   |
| 02/01/2017                 | 02/28/2017         | 03/25/2017          | 06/01/2017 2017-M07 | M07 11/25/2017   |      |                     | 08/2017 |        |                              | 02/01/2027 |
|                            |                    |                     |                     |                  |      |                     | 07/2017 | 1.544% |                              |            |
| Security Deta              | ils                |                     |                     |                  |      |                     | 06/2017 | 1.315% |                              |            |
| Current Balance            | ce & Rate (updated | on the 4th business | day of the month)   |                  |      |                     | 05/2017 | 1.303% |                              |            |
|                            |                    |                     |                     |                  |      |                     | 04/2017 | 1.109% |                              |            |
| UPB                        |                    |                     | actor               |                  |      | aying PTR           | 04/2015 | 0.492% | WA Accruing Note Rate        |            |
| \$10,075,000.00            |                    | 1                   | 1.00000000 💿        |                  |      | 280% (3.280%)       |         |        | 4.950% (4.950%)              |            |
| Issuance                   |                    |                     |                     |                  |      | Current DSCR & Tern | ns      |        |                              |            |
| MALOR Term                 | 10/0 0 ===         | od Torres Mi        | Noria I/O Taran     | MA LTV           |      | WA NOT DOOD         |         |        | WA Demoining Torre           |            |
| WA Loan Term<br>120 months | 360 mg             |                     | _                   | WA LTV<br>73.00% |      | WANCF DSCR<br>1.95x |         |        | WA Remaining Term 111 months |            |

- 1. Blue clock icons are displayed throughout the user interface. Click these to find information such as the preceding six months of data on Factor and Paying PTR.
- 2. Information presented in parenthesis and in grey font indicates the at issuance data.
- 3. When applicable this section provides additional information for ARM transactions.

#### **Loan Timeline & Details**

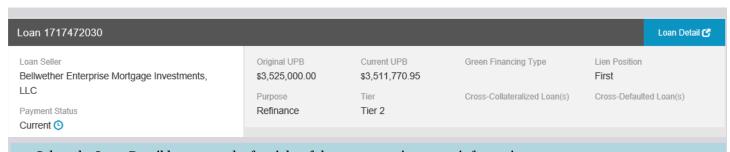

1. Select the Loan Detail button on the far right of the screen to view more information.

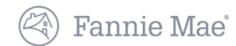

# **Loan Timeline & Details Continued**

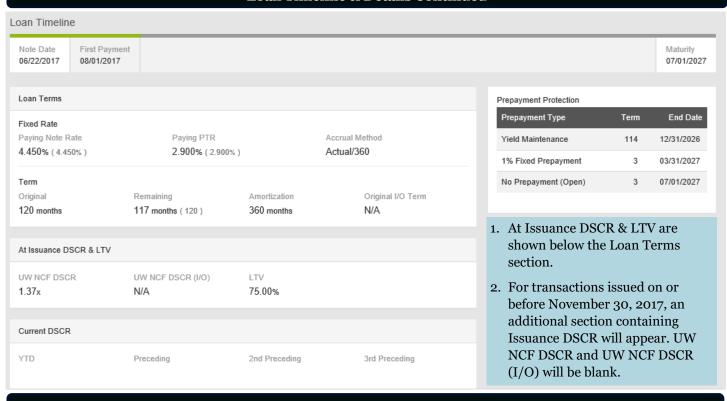

# **Properties**

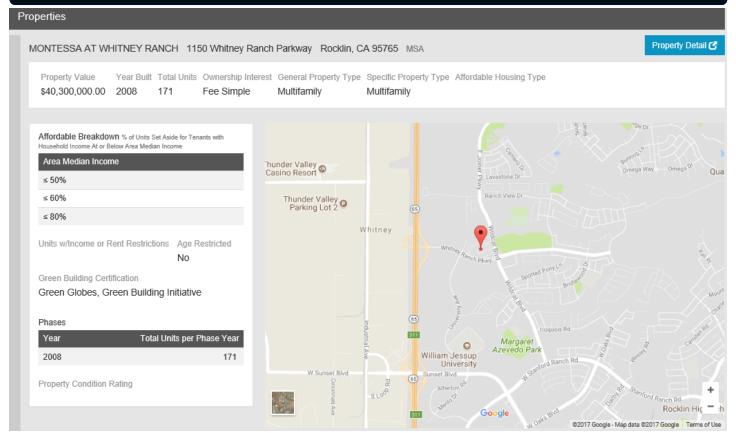

- 1. Select the Property Detail button on the far right of the screen to view more information.
- 2. The map is interactive, and allows the user to zoom in or out, and view a satellite image of the property and surrounding area.

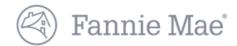

Financials

# **Financials**

|                    | 0                    |                |       |                  |                      |
|--------------------|----------------------|----------------|-------|------------------|----------------------|
| nary               | Operating Statements |                |       |                  |                      |
|                    |                      | Underwritten   | (YTD) | 2016 (Preceding) | 2015 (2nd Preceding) |
| EGI                |                      | \$1,438,054.00 |       | \$1,467,534.00   | \$1,353,651.00       |
| Operating Expenses |                      | \$574,594.00   |       | \$609,202.00     | \$555,341.00         |
| NCF                |                      | \$863,460.00   |       | \$848,336.00     | \$788,310.00         |
| Physical Occupancy |                      | 95.00%         |       | 92.00%           | 88.00%               |

| Financials Note: The Summary example above is for a different property from the Operating Statement examp |                      |               |            |  |  |  |  |
|----------------------------------------------------------------------------------------------------|----------------------|---------------|------------|--|--|--|--|
| Summary Operating Statements                                                                              | Operating Statements |               |            |  |  |  |  |
|                                                                                                    | Underwritten         | Q2 2017 (YTD) | (Preceding |  |  |  |  |
| Income                                                                                                    |                      | 200           |            |  |  |  |  |
| Gross Potential Rent                                                                                      |                      | \$913,622.00  |            |  |  |  |  |
| Less: Vacancy Loss                                                                                        |                      | \$(63,023.05) |            |  |  |  |  |
| Laundry/Vending Income                                                                                    |                      | \$968.84      |            |  |  |  |  |
| Parking Income                                                                                            |                      | \$6,029.00    |            |  |  |  |  |
| Other Income                                                                                              | \$100,303.31         |               |            |  |  |  |  |
| Effective Gross Income (EGI)                                                                              | \$1,900,557.00       | \$957,900.10  |            |  |  |  |  |
| Operating Expenses                                                                                        |                      |               |            |  |  |  |  |
| Real Estate Taxes                                                                                         |                      | \$125,937.00  |            |  |  |  |  |
| Property Insurance                                                                                        |                      | \$29,025.50   |            |  |  |  |  |
| Utilities                                                                                                 |                      | \$75,242.95   |            |  |  |  |  |
| Repairs and Maintenance                                                                                   |                      | \$50,782.51   |            |  |  |  |  |
| Management Fees                                                                                           |                      | \$33,526.50   |            |  |  |  |  |
| Payroll & Benefits                                                                                        |                      | \$86,803.07   |            |  |  |  |  |
| Advertising & Marketing                                                                                   |                      | \$10,780.88   |            |  |  |  |  |
| Professional Fees                                                                                         |                      | \$300.00      |            |  |  |  |  |
| General and Administrative                                                                                |                      | \$23,843.85   |            |  |  |  |  |
| Other Expenses                                                                                            |                      | \$0.00        |            |  |  |  |  |
| Ground Rent                                                                                               |                      | \$0.00        |            |  |  |  |  |
| Total Operating Expenses                                                                                  | \$1,035,881.00       | \$436,242.26  |            |  |  |  |  |
| Capital Expenditures/Replacement Reserves                                                                 |                      | \$29,340.00   |            |  |  |  |  |
| Net Cash Flow (NCF)                                                                                       | \$864,676.00         | \$492,317.84  |            |  |  |  |  |
| Physical Occupancy                                                                                        | 90.60%               | 95.00%        |            |  |  |  |  |
| Operating Expense Ratio                                                                                   | 55%                  | 55% 46.00%    |            |  |  |  |  |
| Capital Ex Reserve (/per Unit)                                                                            |                      | \$163.00      |            |  |  |  |  |

- 1. In the Financials section, there is a Summary of financial details as well as more detailed property Operating Statements.
- 2. Net Cash Flow (NCF) is equal to Effective Gross Income minus Total Operating Expenses minus Capital Expenditures / Replacement Reserves.
- 3. As transactions season, more preceding years financial information will be available.

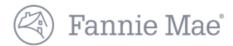

#### **Documents Documents** Additional Disclosure No **ISSUANCE ONGOING** September 2017 Select All Select All ☐ Bond Level File CSV O ☐ Original CSV O □ Collateral Summary PDF 0 □ Comparative Financial Status Excel 0 ☐ Trust Agreement ☐ Financial File CSV O ☐ Prospectus PDF 0 ☐ Loan Periodic Update CSV O EXCEL O ☐ Annex A Operating Statement Analysis Excel 0 ☐ Property File CSV O Download Selected Documents (.zip) These documents can be viewed and downloaded individually or all at once as a .zip file download.

2. The Additional Disclosure indicator is provided in this section. For more information about additional disclosure documents refer to the *MBS Disclosure Documents Quick Reference Guide*.

Questions? Contact Fannie Mae's Fixed Income Securities Investor Helpline at 800-2FANNIE (800-232-6643) or submit your question or comment at http://www.fanniemae.com/portal/jsp/fixed\_income\_contact\_us.html?id=fim